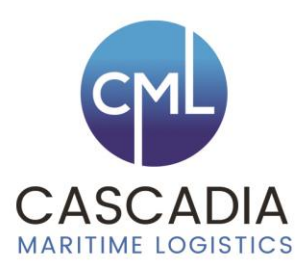

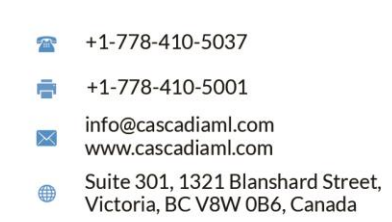

## **Port: New York, USA**

Location: New York is situated on the E seaboard of the United States with the port located between Manhattan, Brooklyn and New Jersey.

**General overview**: The port of New York and New Jersey is the major port on the East Coast, handling a diverse range of cargoes, including cruise ships, containers, Ro-Ro, bulk, break bulk, heavy lifts and petroleum products. Marine terminals are located throughout the harbour, most prominently along the Brooklyn waterfront in New York City and along the shores of Newark Bay in New Jersey. The port is one of the leading container centres in North America, with a total of 6 separate container terminals. It is also leading automobile import/export centre and is home to numerous petroleum terminals. Many of the general cargo facilities are owned and/or managed by the Port Authority of New York and New Jersey. The city of New York also owns several marine facilities. Cargo operations are privatised, private terminal operators lease marine terminals from the Port Authority and run the day to day cargo operations. Imports: Motor vehicles, worked monument stone, furniture, beer, glazed ceramic flags, wine, paper and paperboard, coffee, fruit juice, bananas, other fruits, ethyl alcohol, vegetables and seats. Exports: Waste paper, ferrous waste, sawn wood, antiknock preps, motor vehicles, paper and paperboard, film plates & sheets, plastic waste, animal feed preps, auto parts, rough wood, food preparations, polymers of propylene and worn clothing.

**Traffic figures**: Approx 114,500,000t of cargo, 7,180,000TEU and 663,000 vessels handled annually.

**Max size**: Draught 15.08m, LOA 368.84m, Beam unrestricted at certain berths, 160,000DWT.

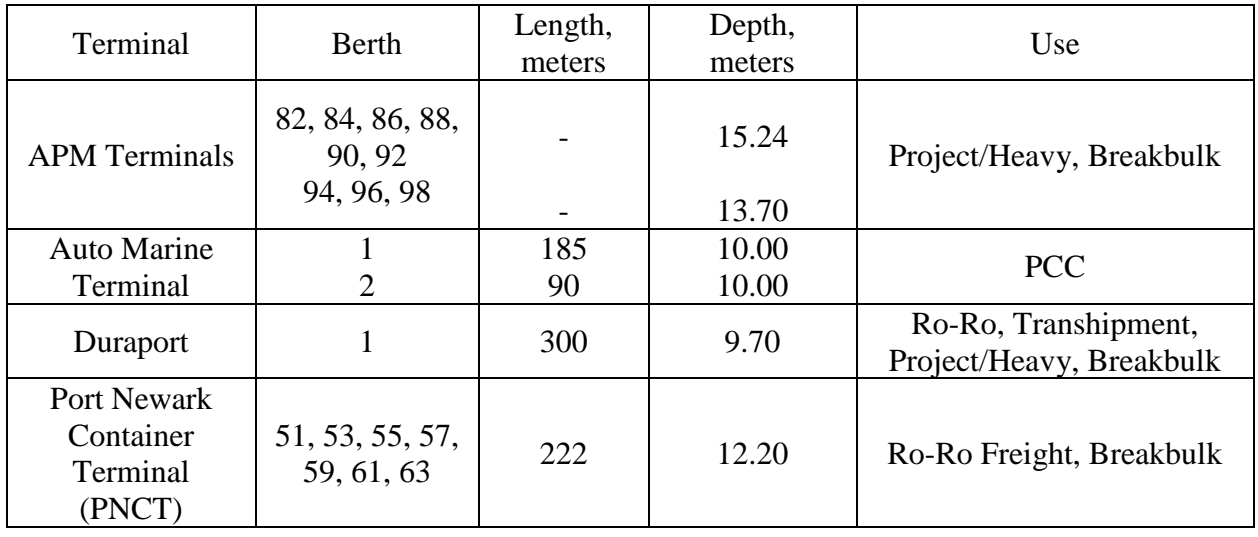

## **Ro-Ro facilities**: